Titel

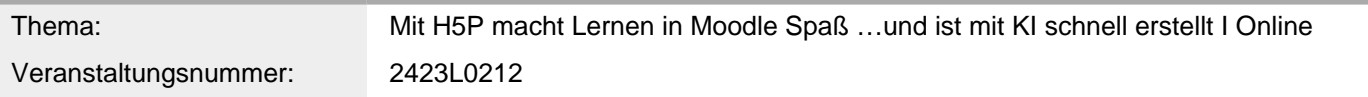

Inhalt/Beschreibung

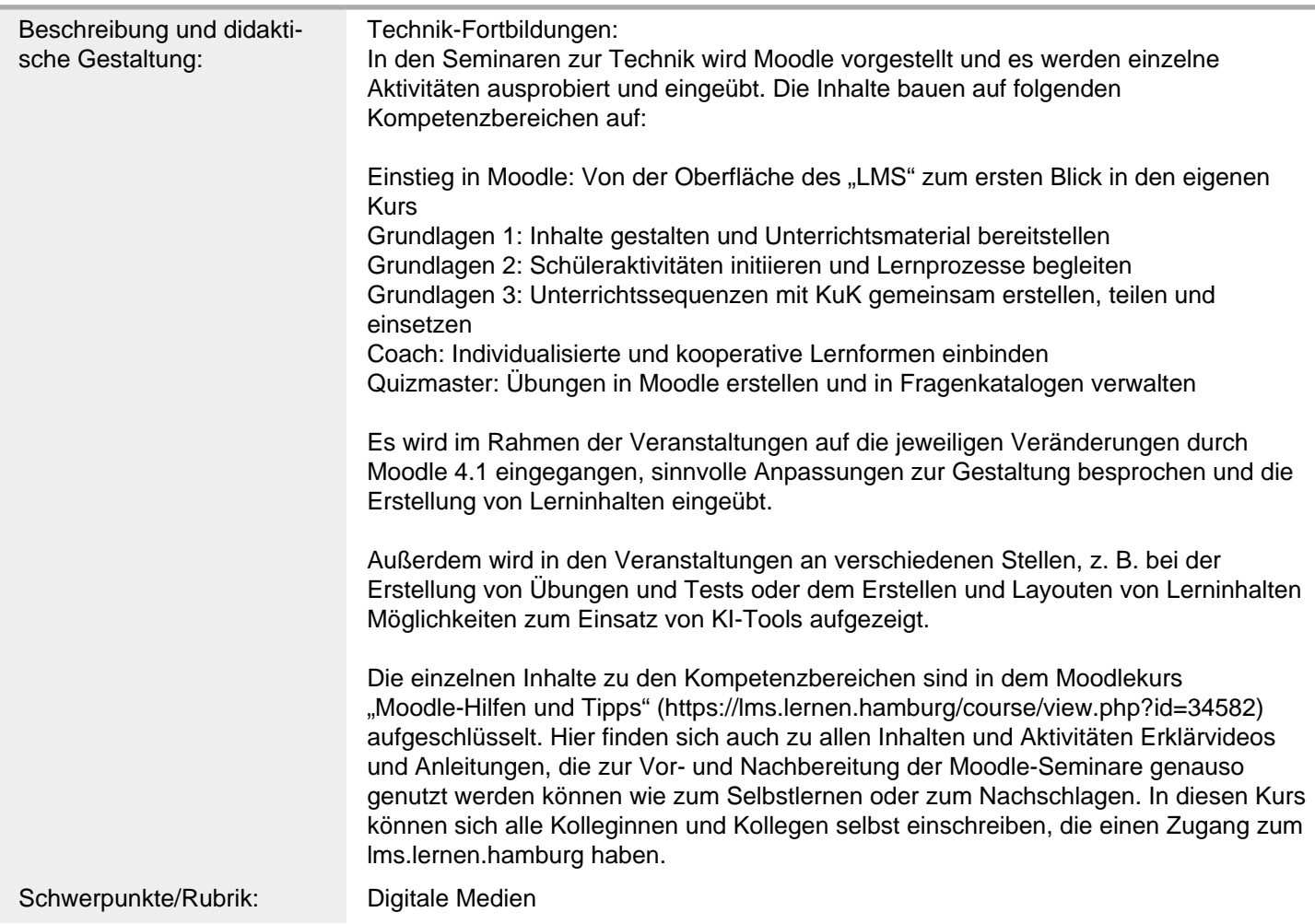

Allgemeine Informationen

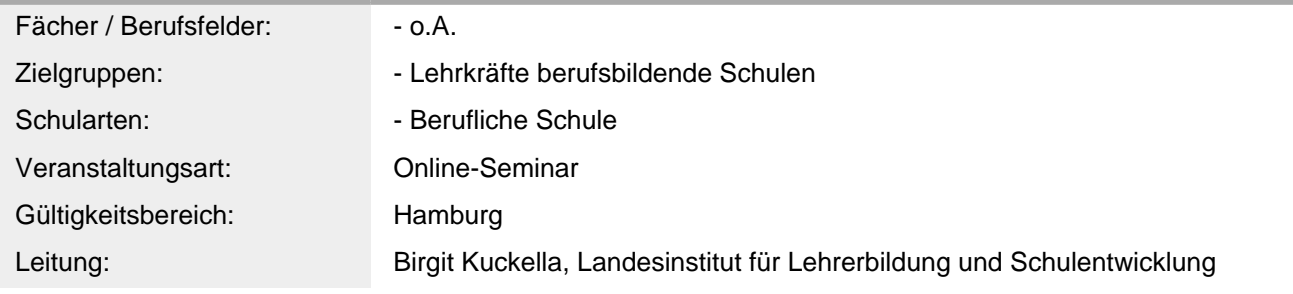

Dozenten: Thomas Weidmann, Berufliche Schule für Wirtschaft und Handel Hamburg - Mitte (BS 02)

Weitere Hinweise

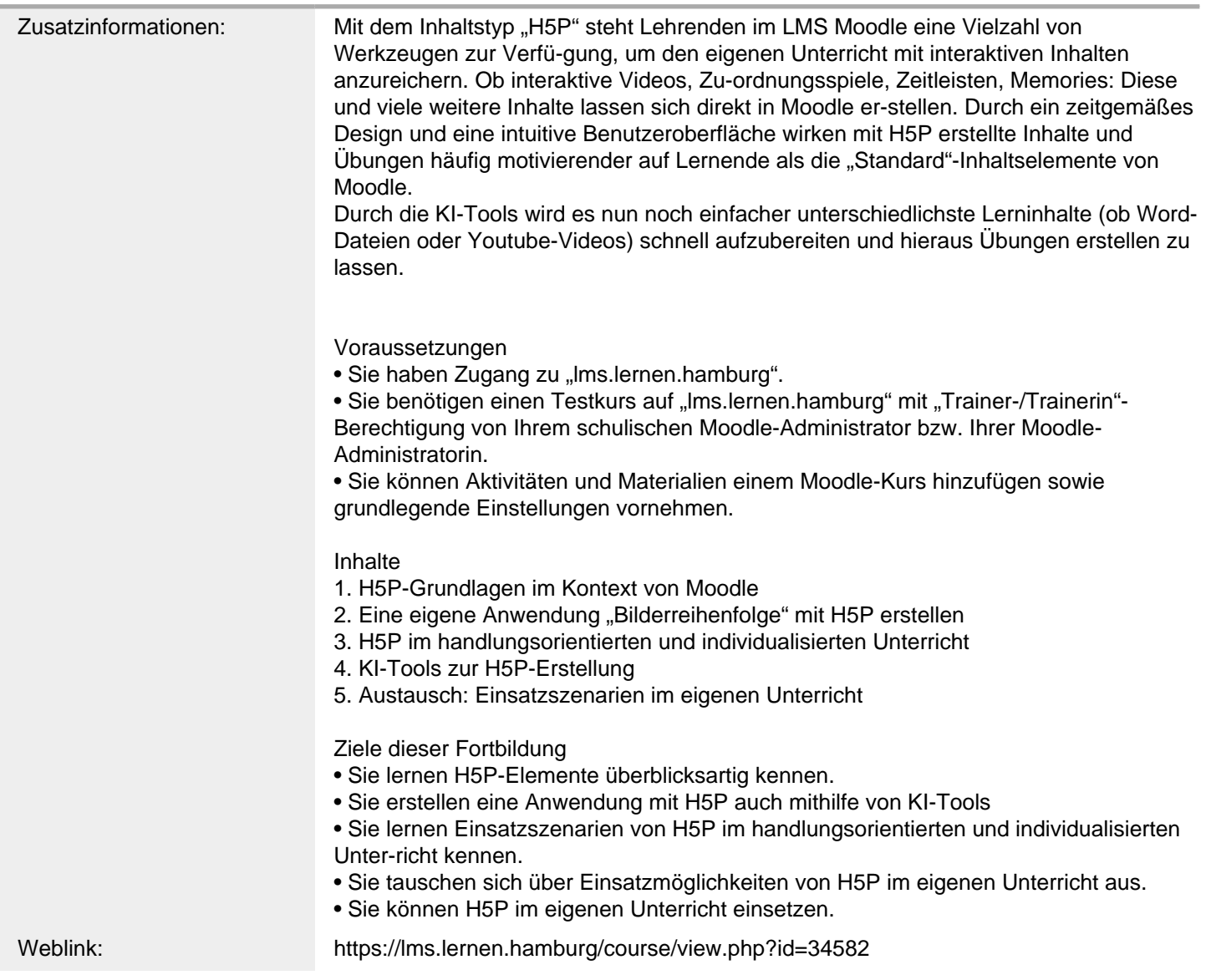

Anbieter

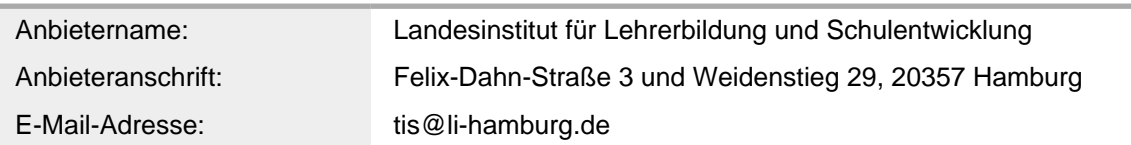

Termin

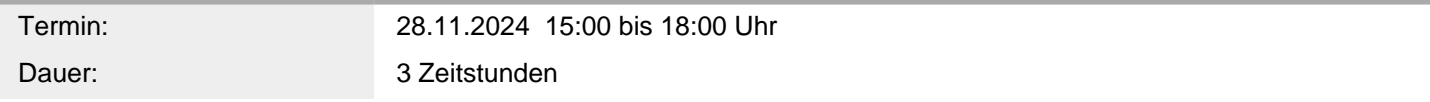

Veranstaltungsort

Veranstaltungsort: Online-Seminar (LI), webbasiert ,